# VRDC

The Reality of Developing HoloLens Games

Ralph Barbagallo Founder, FLARB LLC

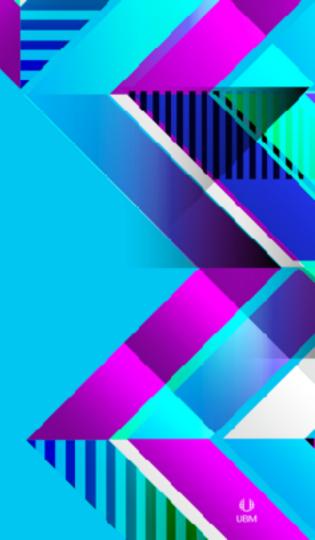

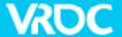

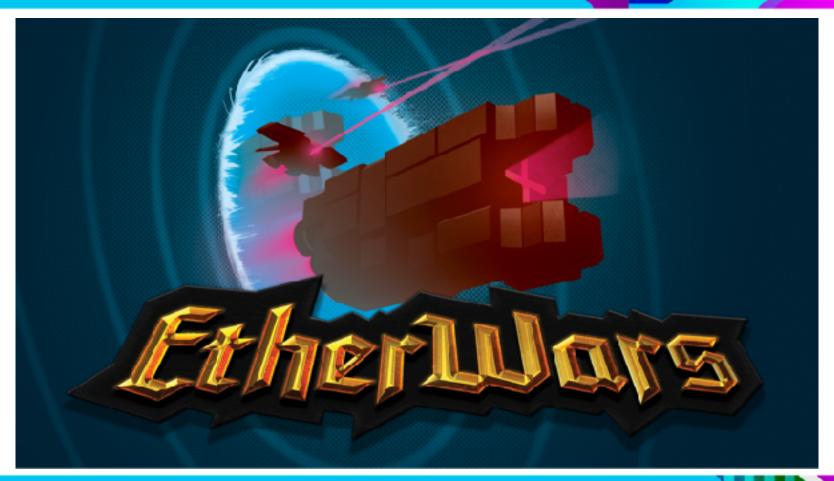

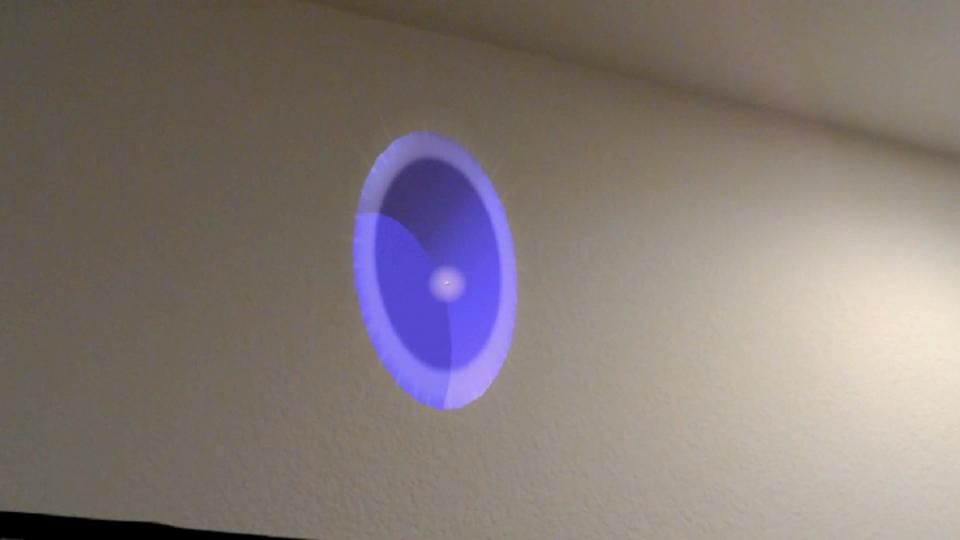

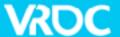

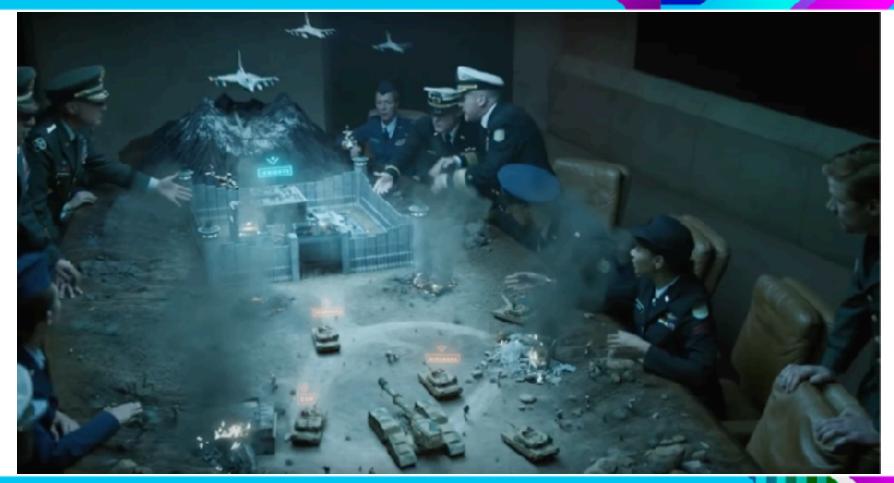

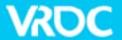

#### **Getting Started**

- HoloLens
- Windows 10 PC
- •Unity3D 5.5 beta (or 5.4 HTP)
- Holographic Academy

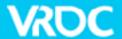

#### ∾ HoloToolkit-Unity

This is effectively part of the existing HoloToolkit, but this is the The HoloToolkit is a collection of scripts and components intend targeting Windows Holographic.

HoloToolkit contains the following feature areas:

- Input
- Sharing
- Spatial Mapping
- Spatial Sound
- 5. Utilities
- Build

- Available on Github
- Constantly updated
- Start project with it

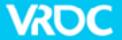

#### Interface

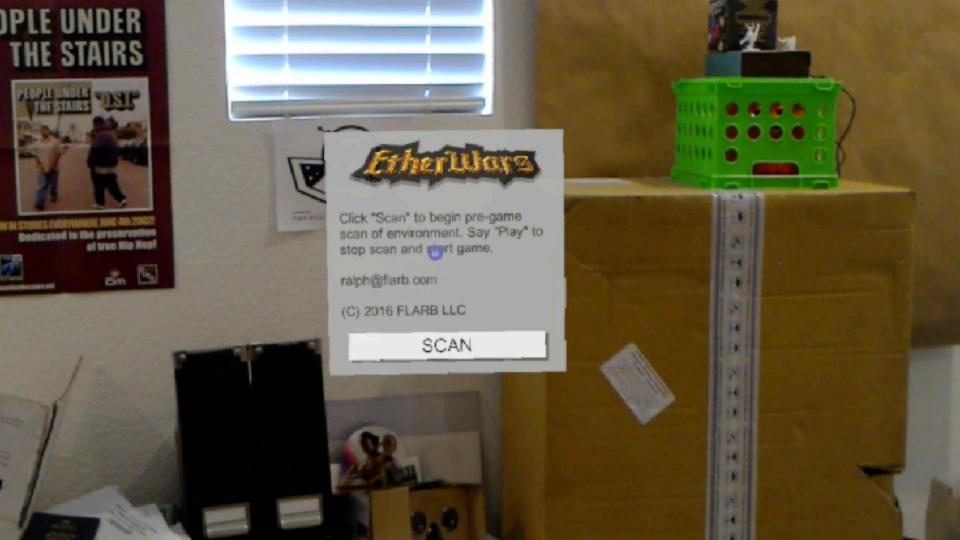

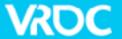

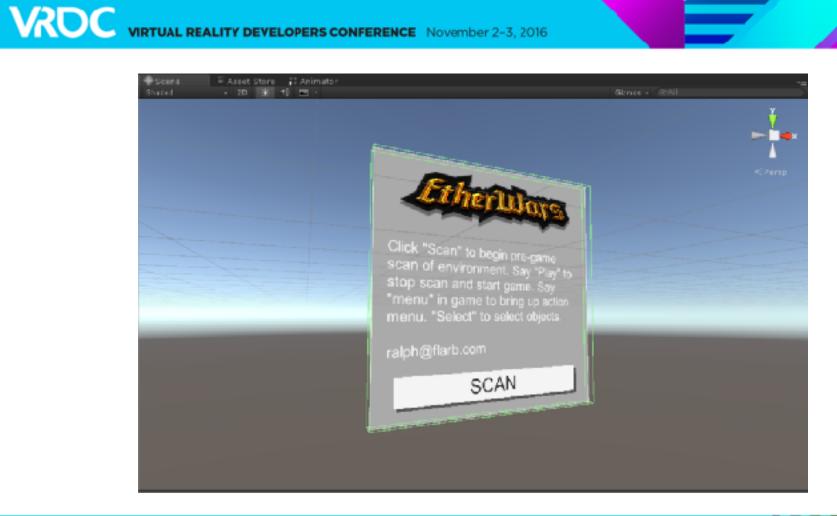

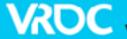

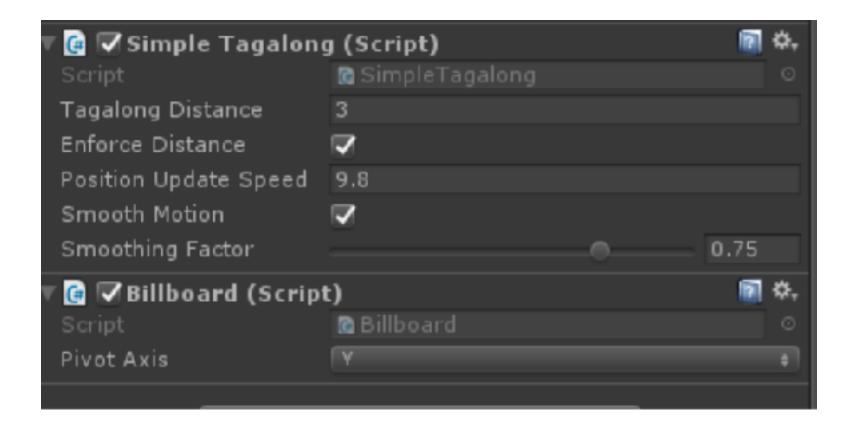

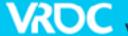

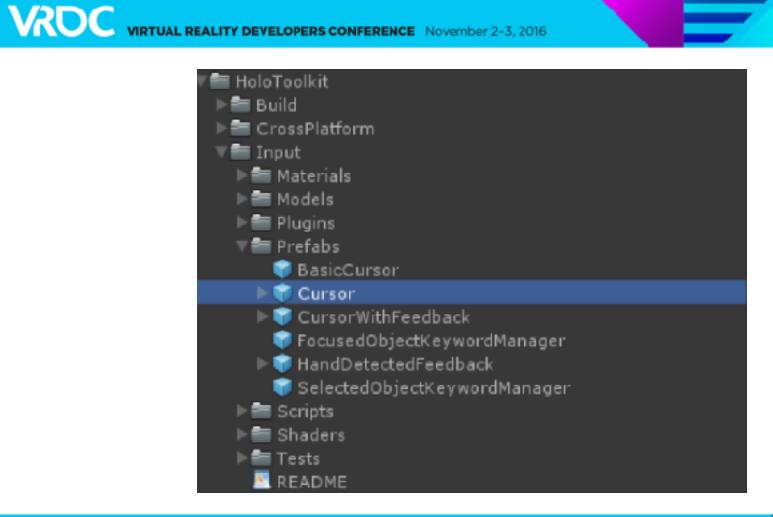

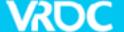

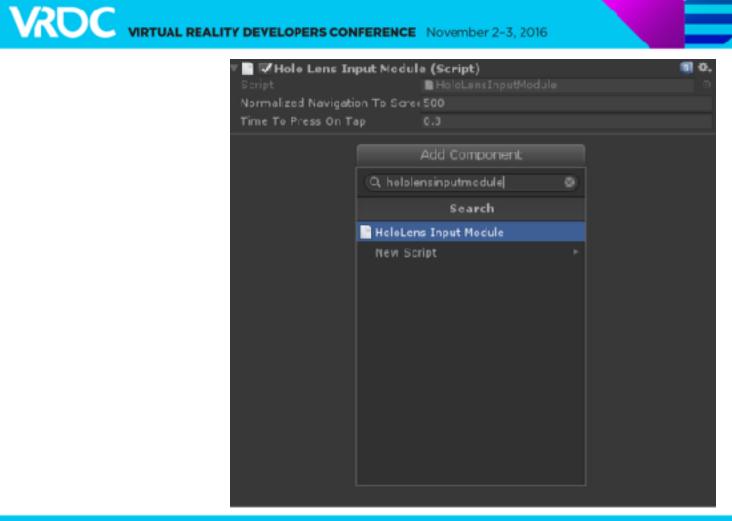

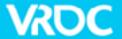

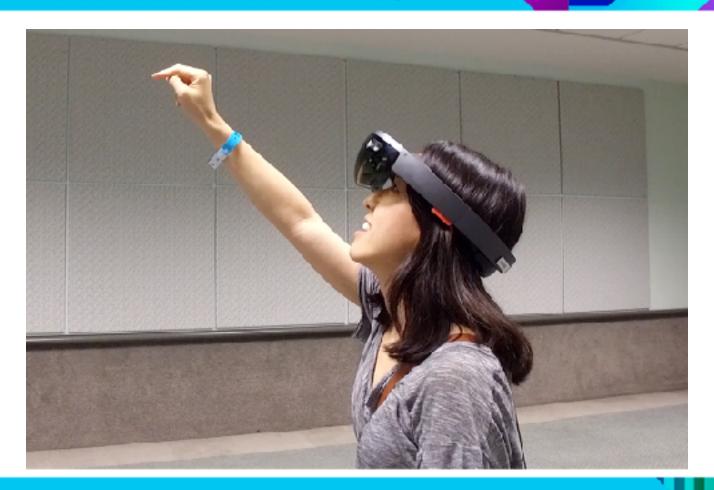

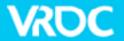

#### Gestures

- Air Tap
- Ready
- •Hold
- Drag

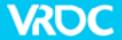

#### Voice

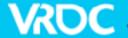

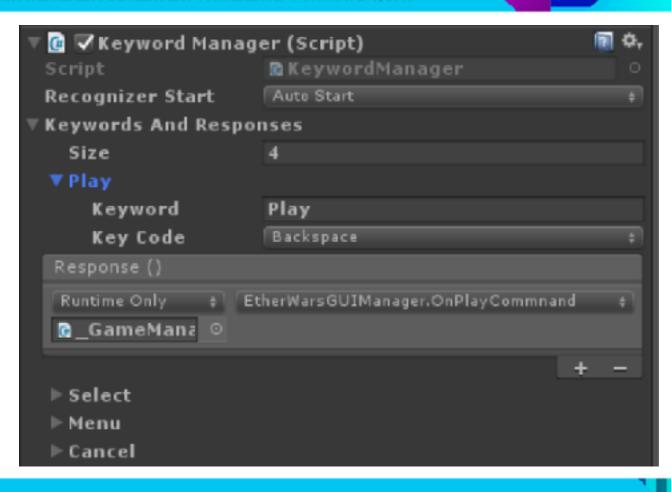

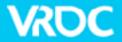

## **Spatial Mapping**

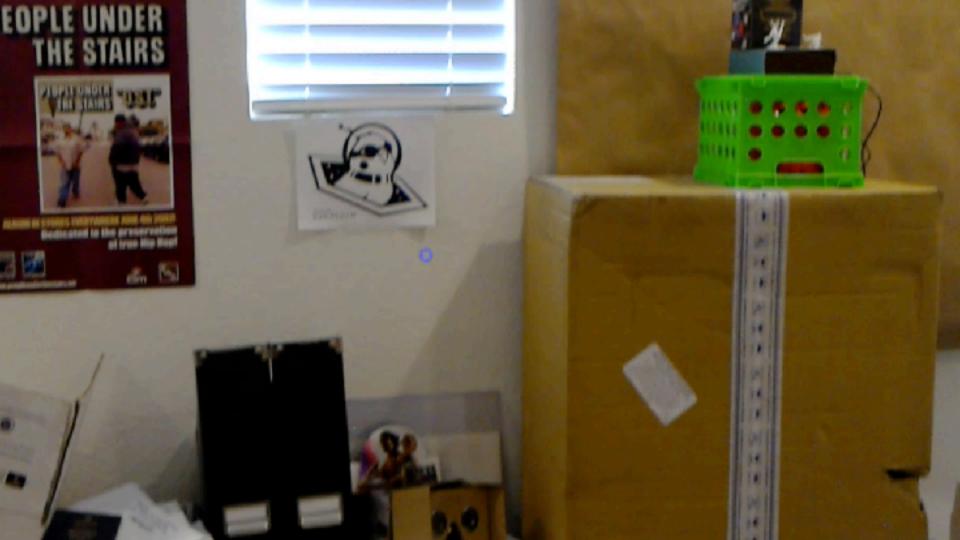

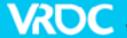

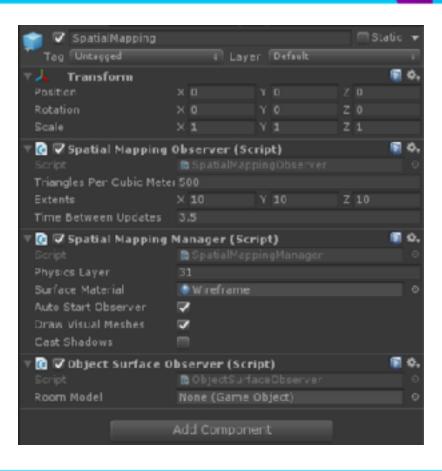

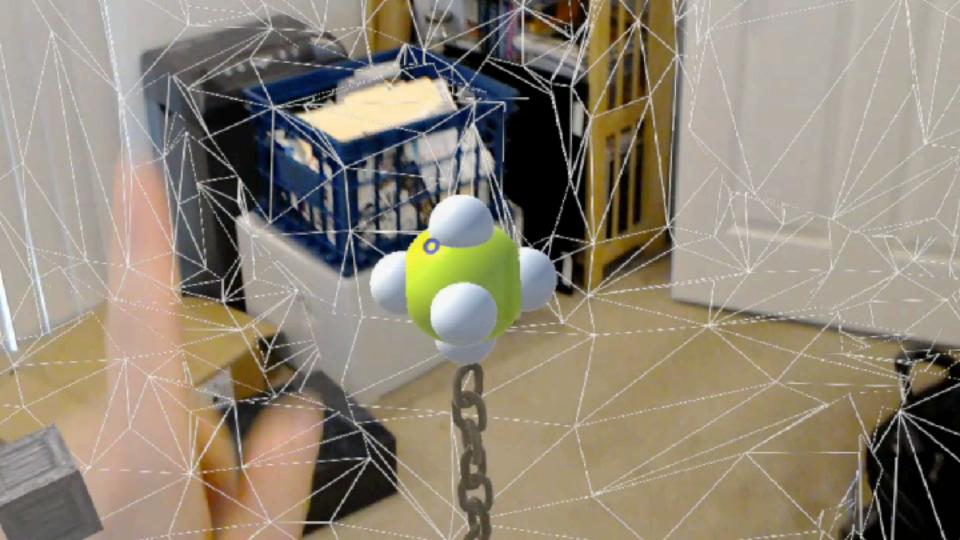

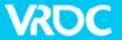

## Spatial Understanding

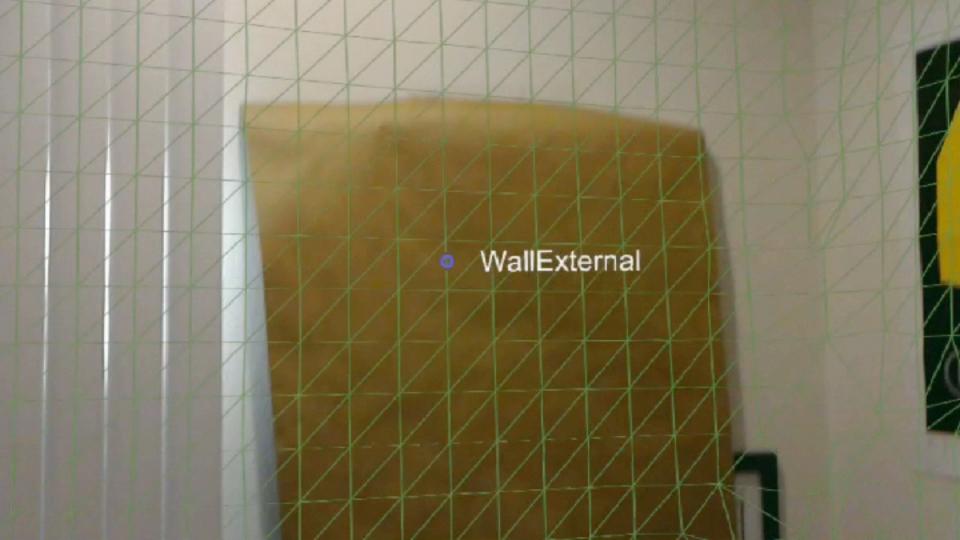

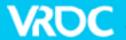

## Spatial Understanding

- More than just a mesh
- Categorizes surfaces (ceilings, walls, etc.)
- Search for shapes (objects) in scene
- Find spaces to place objects of arbitrary sizes

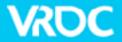

#### Persistence

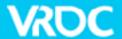

## **Spatial Anchors**

- Not one world coordinate system
- Anchors GameObject to part of real world
- Spatial Anchors adjust position over time
- Save/Load from Spatial Anchor Store

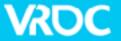

## Shared Holograms

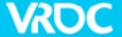

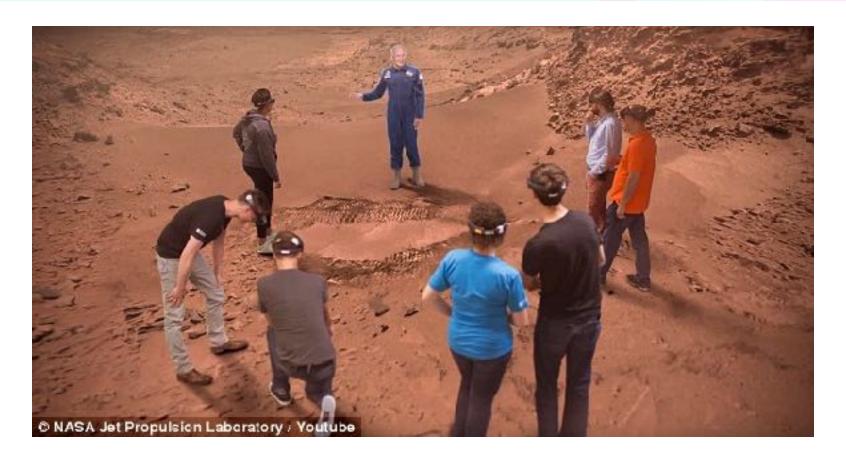

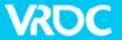

## **Build and Deploy**

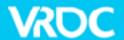

## Working Around Limitations

- FOV
- Battery life
- Mobile GPU / CPU performance issues
- Control constraints

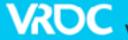

#### It's called MIXED Reality for a reason!

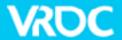

#### Thanks!

- www.flarb.com
- www.ralphbarbagallo.com
- @flarb